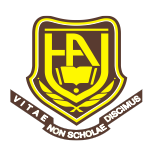

# **Вищий навчальний заклад «НАЦІОНАЛЬНА АКАДЕМІЯ УПРАВЛІННЯ»**

# **СИЛАБУС НАВЧАЛЬНОЇ ДИСЦИПЛІНИ**

### **Управління витратами**

## **ОП «ФІНАНСИ, БАНКІВСЬКА СПРАВА ТА СТРАХУВАННЯ»**

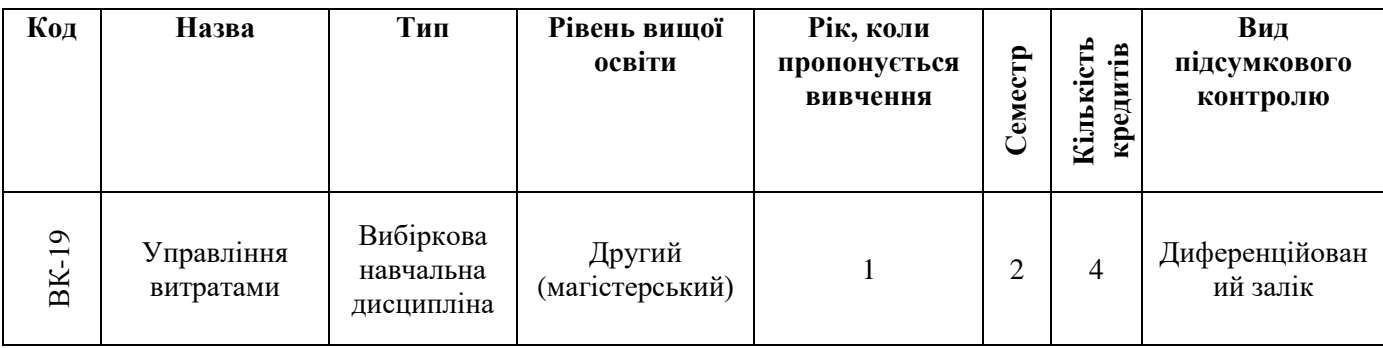

**Мова навчання:** українська.

**Форми здобуття освіти:** денна, заочна.

**Види навчальних занять:** лекція, семінарське заняття, консультація.

**Методи навчання:** словесний, пояснювально-демонстраційний, метод проблемного викладання, репродуктивний та інші відповідно до навчальних занять.

**Оцінювання:** поточне, підсумкове.

#### **Загальні компетентності (ЗК)**

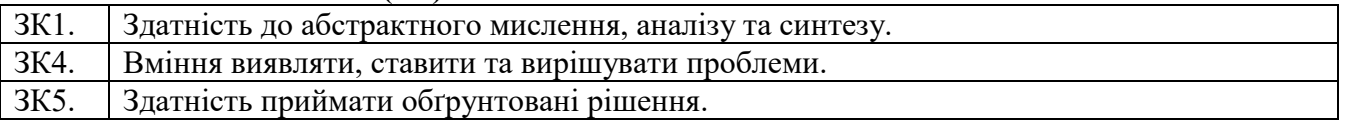

#### **Спеціальні (фахові) компетентності (СК)**

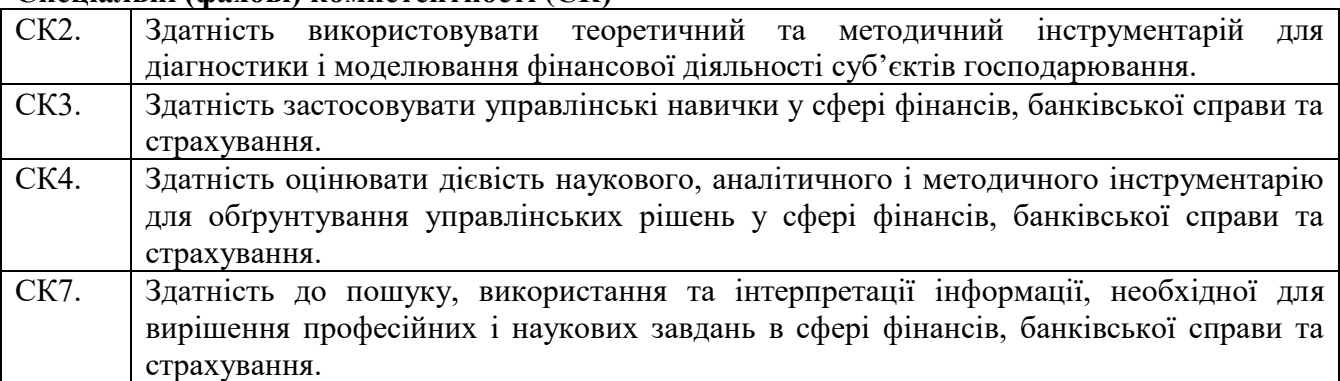

#### **Програмні результати навчання (ПРН)**

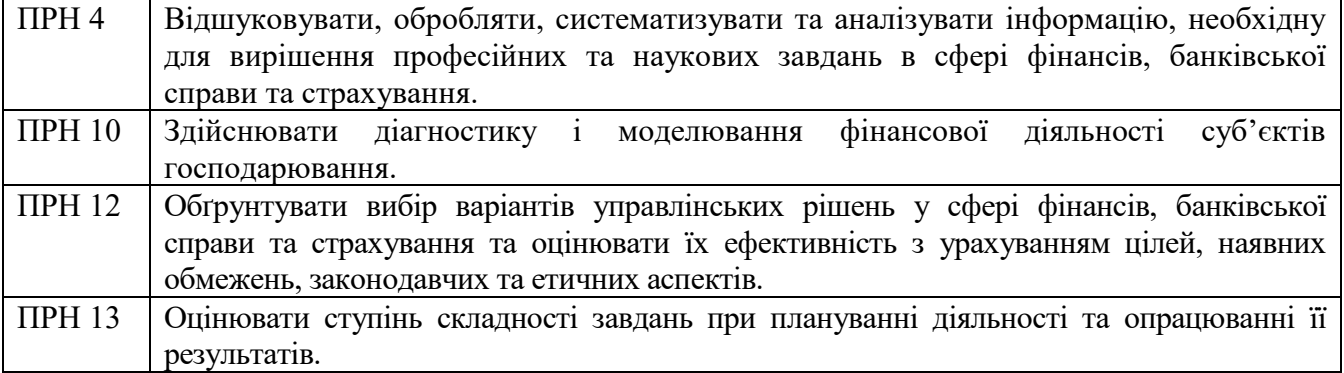

**Засоби діагностики успішності навчання:** теоретичні питання, практичні завдання, питання для опитування під час практичних завдань, індивідуальні питання, питання для поточного контролю, тести, задачі, питання для підсумкового контролю.

**Зміст курсу:** Історичні аспекти розвитку теорії і практики управління витратами. Поняття та сутність витрат і управління ними. Економічна сутність та класифікація витрат і їх чинників. Сутність, мета, місце управління витратами в системі управління суб'єктів підприємництва. Економічний механізм управління витратами суб'єктів підприємництва та оцінювання його ефективності. Формування витрат і собівартості продукції. Калькулювання за видами діяльності. Характеристика поточних і одноразових витрат. Облік у системі управління витратами.

**Методи навчання на лекціях:** вербальний метод (лекція, дискусія тощо); методи візуалізації (презентація, метод ілюстрації (графічний, табличний, тощо), метод демонстрацій та інші); робота з навчально-методичною літературою (конспектування, тезування, анотування тощо); інші методи у сполученні з новітніми інформаційними технологіями та комп'ютерними засобами навчання (дистанційні, мультимедійні, веб-орієнтовані тощо);

**Методи навчання на семінарських заняттях:** вербальний метод (дискусія, співбесіда тощо); метод візуалізації (презентація, метод ілюстрації (графічний, табличний, тощо), метод демонстрацій та інші); робота з навчально-методичною літературою (рецензування, підготовка реферату, есе, доповіді тощо); інші методи у сполученні з новітніми інформаційними технологіями та комп'ютерними засобами навчання (дистанційні, мультимедійні, веборієнтовані тощо); кейс-метод (вирішення ситуацій, розв'язання завдань тощо); практичний, пошуковий метод.

**Методи оцінювання:** для поточного контролю у вигляді усного та письмового опитування, фронтального опитування, тестування, вирішення ситуаційних завдань, розв'язування задач, написання есе (рефератів), виконання індивідуальних та групових проектів, творчих завдань, тощо; для підсумкового контролю проведення підсумкового контролю (усна та/або письмова відповідь, тестування, вирішення ситуаційних завдань, розв'язування задач, тощо.).

**Засоби діагностики результатів навчання.** Поточний контроль може передбачати застосування широкого спектру форм та методів оцінювання знань, що проводиться за кожною темою. Підсумковий контроль передбачає проведення диференційованого заліку.

**Порядок оцінювання результатів навчання:** Оцінювання здійснюється за 100 бальною шкалою. Поточний контроль та самостійна робота = 60 балів. Підсумковий контроль = 40 балів.

#### **Рекомендована література:**

*1. Сугак Т.М. Управління витратами підприємства / Т.М. Сугак, З.О. Бегаль /[/Актуальні](http://www.irbis-nbuv.gov.ua/cgi-bin/irbis_nbuv/cgiirbis_64.exe?Z21ID=&I21DBN=UJRN&P21DBN=UJRN&S21STN=1&S21REF=10&S21FMT=JUU_all&C21COM=S&S21CNR=20&S21P01=0&S21P02=0&S21P03=IJ=&S21COLORTERMS=1&S21STR=%D0%9623291)  [проблеми економіки.](http://www.irbis-nbuv.gov.ua/cgi-bin/irbis_nbuv/cgiirbis_64.exe?Z21ID=&I21DBN=UJRN&P21DBN=UJRN&S21STN=1&S21REF=10&S21FMT=JUU_all&C21COM=S&S21CNR=20&S21P01=0&S21P02=0&S21P03=IJ=&S21COLORTERMS=1&S21STR=%D0%9623291) – 2020. - №10(231). - С.141-149.*

*2. Свистун, Л. А., & Левкова, Р. М. (2017). Удосконалення системи управління витратами підприємства в умовах нестабільної економіки. Економіка і регіон, (4), 57-62.*

*3. Харченко, М. О., & Семененко, Ю. О. (2017). Управління витратами як спосіб оптимізації виробництва (Doctoral dissertation, Сумський державний університет)*

*4. Фостолович, В. А., & Сімаков, О. O. (2019). Місце управління витратами в сучасній системі управління підприємством. Економіка та держава, (10), 36-45.*

**Викладач: Сугак Тетяна Михайлівна**, кандидат економічних наук, кафедра фінансів, обліку та фундаментальних економічних дисциплін.

**Гарант освітньої програми:** 

**Штулер Ірина Юріївна**, доктор економічних наук, професор

Ulmuf